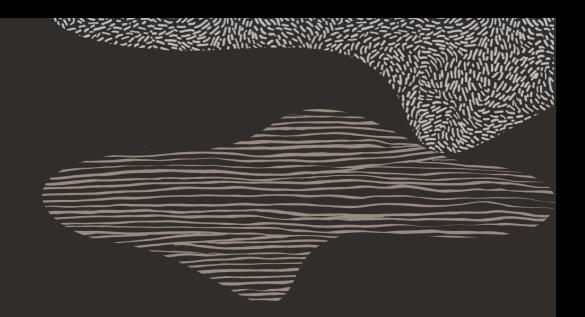

#### **drgn overview**

Stephen Brennan

September 14, 2022

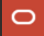

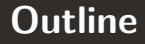

#### ● [What is drgn?](#page-2-0)

● [Why use drgn?](#page-4-0)

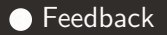

#### <span id="page-2-0"></span>**What is drgn? —**

- A debugger written as a Python library
- Primarily targets the Linux kernel, but supports C userspace applications and growing  $C++$  support

## **Examples of drgn use**

```
# Read a variable
prog["slab_caches"]
```

```
# Use Linux helpers to read a list of data structures
slab caches = list for each entry(
    "struct kmem cache",
    prog["slab caches"].address of (),
    "list",
)
```
# for cache in slab caches: print(cache.name)

## <span id="page-4-0"></span>**Why use drgn? —**

- For crash  $+$  pykdump users:
	- Consistent, well-documented, pythonic API
- For GDB users:
	- Higher level API focused on exposing program values naturally in Python
	- Growing set of kernel helpers
- For both:
	- Fully standalone from crash or GDB

#### **Why not use drgn? —**

- Not as many Linux kernel helpers as crash (but growing!)
- No support for starting and stopping live programs, like GDB

#### <span id="page-6-0"></span>**What do you need? —**

What do you need from a programmable debugger?